## **Code**

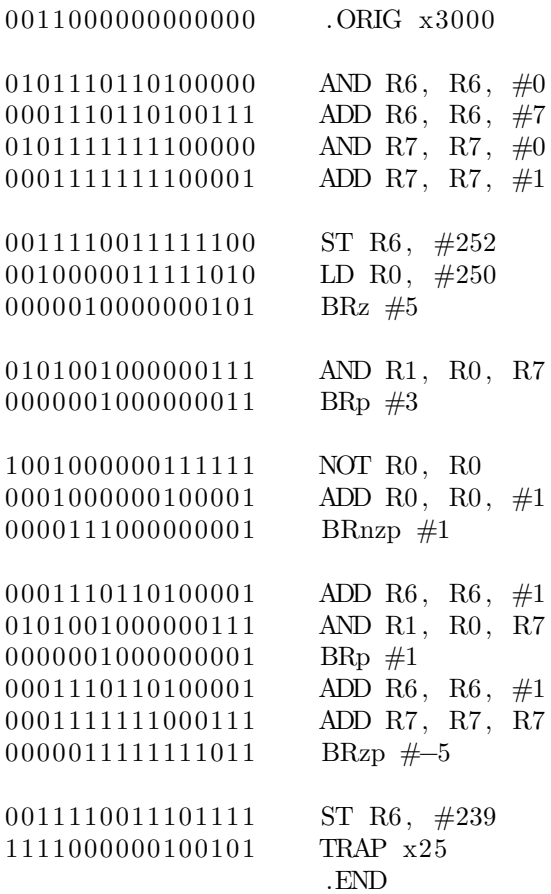

## **Procedure**

- Step1: Init: Add the last bit of my ID to R6 and store R6 to x3101 Load the number to R0 from x3100(If input is "0", jump to calculate)
- Step2: Detect the last bit of the input number
- Step3: if ODD:  $R6 += 1$ ; if EVEN: Do nothing.
- Step4: Calculate: Using R7 as bit mask, AND R7 with the number so that we can fetch the specific bit that we want to process. If the bit we fetched is 0, than we ADD R6 by 1, esle we do nothing. Then we ADD R7 by itself, which can make the "1" in bit mask move to the left (e.g.  $00010 + 00010 = 00100$ . LOOP this step until R7 is negative.

Step5: Sotre the final result to x3102

## **Result**

My ID is PB22051087, which means the last bit of my ID is "7". So if the number that I input is 5, the output will be  $14 + 7 = 21$ . If the input is 100, the output will be  $4 + 7 = 11$ . If the input is "0", the output should be  $16 + 7 = 23$ .

Now I'll attach the results of my run in the emulator.

|                                                                                           |                          | Registers                                                                     |            |                        |                             |                                  |         |            | Memory           |  |
|-------------------------------------------------------------------------------------------|--------------------------|-------------------------------------------------------------------------------|------------|------------------------|-----------------------------|----------------------------------|---------|------------|------------------|--|
| R <sub>0</sub>                                                                            | x0000                    | $^{\circ}$                                                                    |            |                        |                             | $0 \rightarrow x3000$            | x5DA0   | 23968      | 0101110110100000 |  |
| R1                                                                                        | x0000                    | $\circ$                                                                       |            |                        |                             | $0 + x3001$                      | x1DA7   | 7591       | 0001110110100111 |  |
| R <sub>2</sub>                                                                            | x0000                    | $\circ$                                                                       |            |                        |                             | $\otimes$ $\triangleright$ x3002 | x5FE0   | 24544      | 0101111111100000 |  |
| R3                                                                                        | x0000                    | $\circ$                                                                       |            |                        | $^{\circ}$                  | $\triangleright$ x3003           | xiFE1   | 8161       | 0001111111100001 |  |
| R4                                                                                        | x0000                    | $^{\circ}$                                                                    |            |                        | $^{\circ}$                  | $\triangleright$ x3004           | x3CFC   | 15612      | 0011110011111100 |  |
| <b>R5</b>                                                                                 | ×0000                    | $\circ$                                                                       |            |                        | $\circ$                     | $\triangleright$ x3005           | x20FA   | 8442       | 0010000011111010 |  |
| R6                                                                                        | x0000                    | $^{\circ}$                                                                    |            |                        | $^{\circ}$<br>$\rightarrow$ | x3006                            | x0405   | 1029       | 0000010000000101 |  |
| R7                                                                                        | x0000                    | $\circ$                                                                       |            |                        | $\Theta$                    | $\triangleright$ x3007           | x5207   | 20999      | 0101001000000111 |  |
| PSR                                                                                       | x8002                    | 32770<br>CC: Z                                                                |            |                        | $^{\circ}$                  | $\triangleright$ x3008           | x0203   | 515        | 0000001000000011 |  |
| PC                                                                                        | x3000                    | 12288                                                                         |            |                        |                             | @>x3009                          | x903F   | 36927      | 1001000000111111 |  |
| <b>MCR</b>                                                                                | x0000                    | $\circ$                                                                       |            |                        |                             | $0$ $\rightarrow$ $x300A$        | x1021   | 4129       | 0001000000100001 |  |
|                                                                                           |                          |                                                                               |            |                        |                             | $0 \times x300B$                 | x0E01   | 3585       | 0000111000000001 |  |
|                                                                                           |                          | Console (click to focus)                                                      |            | 面                      | $^{\circ}$                  | $\triangleright$ x300C           | x1DA1   | 7585       | 0001110110100001 |  |
|                                                                                           |                          | warning: 81952: Skipping 'Updating Keyboard' scheduled for 81950              |            |                        | $^{\circ}$                  | $\triangleright$ $\times 300D$   | x5207   | 20999      | 0101001000000111 |  |
|                                                                                           |                          | warning: 81952: Skipping 'Updating Display' scheduled for 81950               |            |                        | $^{\circ}$                  | $\triangleright$ x300E           | x0201   | 513        | 0000001000000001 |  |
| for 81951                                                                                 |                          | warning: 81952: Skipping 'No interrupt of higher priority pending' scheduled  |            |                        | $^{\circ}$                  | $\triangleright$ x300F           | x1DA1   | 7585       | 0001110110100001 |  |
|                                                                                           |                          |                                                                               |            |                        | $^{\circ}$                  | $\triangleright$ x3010           | x1FC7   | 8135       | 0001111111000111 |  |
|                                                                                           |                          |                                                                               |            |                        | $\Omega$                    | $\triangleright$ x3011           | x07FB   | 2043       | 0000011111111011 |  |
| --- Halting the LC-3 ---                                                                  |                          |                                                                               |            |                        | $^{\circ}$                  | $\triangleright$ x3012           | x3CEF   | 15599      | 0011110011101111 |  |
|                                                                                           |                          |                                                                               |            |                        | $^{\circ}$                  | $\triangleright$ x3013           | xF025   | 61477      | 1111000000100101 |  |
|                                                                                           |                          | warning: 91292: Skipping 'Updating Keyboard' scheduled for 91290              |            |                        |                             | $0 + x3014$                      | x0000   | $\circ$    |                  |  |
|                                                                                           |                          | warning: 91292: Skipping 'Updating Display' scheduled for 91290               |            |                        | $^{\circ}$                  | $\triangleright$ x3015           | ×0000   | 0          |                  |  |
| warning: 91292: Skipping 'No interrupt of higher priority pending' scheduled<br>for 91291 |                          |                                                                               |            | $^{\circ}$             | $~\triangleright$ x3016     | x0000                            | $\circ$ |            |                  |  |
|                                                                                           |                          |                                                                               |            |                        | $\Theta$                    | $\triangleright$ x3017           | x0000   | $\circ$    |                  |  |
|                                                                                           |                          |                                                                               |            |                        | $^{\circ}$<br>$\mathbb{R}$  | x3018                            | x0000   | $^{\circ}$ |                  |  |
| --- Halting the LC-3 ---                                                                  |                          |                                                                               | $^{\circ}$ | $\triangleright$ x3019 | x0000                       | $\circ$                          |         |            |                  |  |
|                                                                                           |                          |                                                                               |            |                        | $^{\circ}$                  | $\triangleright$ x301A           | x0000   | 0          |                  |  |
|                                                                                           |                          | warning: 100492: Skipping 'Updating Keyboard' scheduled for 100490            |            |                        |                             | $0$ $\rightarrow$ $x301B$        | x0000   | 0          |                  |  |
|                                                                                           |                          | warning: 100492: Skipping 'Updating Display' scheduled for 100490             |            |                        |                             | $0$ $\rightarrow$ x301c          | x0000   | $^{\circ}$ |                  |  |
| for 100491                                                                                |                          | warning: 100492: Skipping 'No interrupt of higher priority pending' scheduled |            |                        |                             | $0 \rightarrow x301D$            | x0000   | 0          |                  |  |
|                                                                                           |                          |                                                                               |            |                        | $^{\circ}$                  | $\triangleright$ x301E           | x0000   | $^{\circ}$ |                  |  |
|                                                                                           |                          |                                                                               |            |                        |                             | $0$ $\rightarrow$ $x301F$        | x0000   | $\circ$    |                  |  |
|                                                                                           | --- Halting the LC-3 --- |                                                                               |            |                        |                             |                                  |         |            |                  |  |

Figure 1: Before

| $_{\rm RD}$<br>R1<br>R2<br>R3<br>R4<br>R5<br>R6<br>R7 | $\circ$<br>x0000<br>32767<br>$x7$ FFF<br>$\circ$<br>x0000<br>$\mathbb O$<br>x0000 |                          |   | $0 + x3100$                      | x0005 | $\overline{\phantom{a}}$ |  |  |
|-------------------------------------------------------|-----------------------------------------------------------------------------------|--------------------------|---|----------------------------------|-------|--------------------------|--|--|
|                                                       |                                                                                   |                          |   |                                  |       |                          |  |  |
|                                                       |                                                                                   |                          |   | $0 + x3101$                      | x0007 | $\overline{7}$           |  |  |
|                                                       |                                                                                   |                          |   | $\circledR$ > x3102              | x0015 | 21                       |  |  |
|                                                       |                                                                                   |                          |   | $0 + x3103$                      | x0000 | $\circ$                  |  |  |
|                                                       | $\circ$<br>x0000                                                                  |                          |   | $0 + x3104$                      | x0000 | $^{\circ}$               |  |  |
|                                                       | $\circ$<br>x0000                                                                  |                          |   | $0 + x3105$                      | x0000 | $\circ$                  |  |  |
|                                                       | x2FFE<br>12286                                                                    |                          |   | $0 \rightarrow x3106$            | x0000 | $\circ$                  |  |  |
|                                                       | 32768<br>x8000                                                                    |                          |   | $0 + x3107$                      | x0000 | $^{\circ}$               |  |  |
| PSR                                                   | $2 -$<br>x0002                                                                    | CC:Z                     |   | $\oplus$ $\rightarrow$ x3108     | x0000 | $\circ$                  |  |  |
| $_{\rm PC}$                                           | x036C<br>876                                                                      |                          |   | $0 + x3109$                      | x0000 | $\circ$                  |  |  |
| MCR                                                   | x0000<br>$\circ$                                                                  |                          |   | $0$ $\rightarrow$ x310A          | x0000 | 0                        |  |  |
|                                                       |                                                                                   |                          |   | $\oplus$ $\triangleright$ x310B  | x0000 | $\circ$                  |  |  |
|                                                       |                                                                                   | Console (click to focus) | 面 | $0$ $\rightarrow$ x310c          | x0000 | $^{\circ}$               |  |  |
|                                                       |                                                                                   |                          |   | $\circ$ $\triangleright$ x310D   | x0000 | $\circ$                  |  |  |
|                                                       |                                                                                   |                          |   | $0 \rightarrow x310E$            | x0000 | $\circ$                  |  |  |
| --- Halting the LC-3 ---                              |                                                                                   |                          |   | $0 \rightarrow x310F$            | x0000 | $\circ$                  |  |  |
| 0                                                     |                                                                                   |                          |   | $0 \rightarrow x3110$            | x0000 | $\circ$                  |  |  |
|                                                       |                                                                                   |                          |   | $0$ $\rightarrow$ $x3111$        | x0000 | $^{\circ}$               |  |  |
|                                                       |                                                                                   |                          |   | $\mathbf{0}$ $\rightarrow$ x3112 | x0000 | 0                        |  |  |
|                                                       |                                                                                   |                          |   | $0 \rightarrow x3113$            | x0000 | $^{\circ}$               |  |  |
|                                                       |                                                                                   |                          |   | $0 + x3114$                      | x0000 | $^{\circ}$               |  |  |
|                                                       |                                                                                   |                          |   | $\circ$ $\triangleright$ x3115   | x0000 | $\circ$                  |  |  |
|                                                       |                                                                                   |                          |   | $0 + x3116$                      | ×0000 | $\circ$                  |  |  |
|                                                       |                                                                                   |                          |   | $0 \rightarrow x3117$            | x0000 | $\circ$                  |  |  |
|                                                       |                                                                                   |                          |   | $0 \rightarrow x3118$            | x0000 | $\circ$                  |  |  |
|                                                       |                                                                                   |                          |   | $0 \rightarrow x3119$            | x0000 | $\circ$                  |  |  |
|                                                       |                                                                                   |                          |   | $0$ $\rightarrow$ x311A          | x0000 | $^{\circ}$               |  |  |
|                                                       |                                                                                   |                          |   | $0$ $\rightarrow$ $x311B$        | x0000 | $\circ$                  |  |  |
|                                                       |                                                                                   |                          |   | $0$ $\rightarrow$ x311c          | x0000 | $^{\circ}$               |  |  |
|                                                       |                                                                                   |                          |   | $0 \rightarrow x311D$            | x0000 | $\circ$                  |  |  |
|                                                       |                                                                                   |                          |   | $0$ $\rightarrow$ $x311E$        | x0000 | $\theta$                 |  |  |
|                                                       |                                                                                   |                          |   | $0$ $\rightarrow$ x311F          | x0000 | $^{\circ}$               |  |  |

Figure 2: Input: 5

USTC **LC-3 Lab1** Data Science PB22051087 YufengPeng 2023.11.4

|                          |                          | Registers                |                           |       |                                             |       |            | Memory |  |
|--------------------------|--------------------------|--------------------------|---------------------------|-------|---------------------------------------------|-------|------------|--------|--|
| $_{\rm R0}$              | x0000                    | $\theta$                 |                           |       | $0 + x3100$                                 | x0064 | 100        |        |  |
| R1                       | $x7$ FFF                 | 32767                    |                           |       | $0 + x3101$                                 | x0007 | 7          |        |  |
| R2                       | x0000                    | $\circ$                  |                           |       | $\theta$ $\rightarrow$ $x3102$              | x000B | $11\,$     |        |  |
| R3                       | ×0000                    | $^{\circ}$               |                           |       | $0 + x3103$                                 | x0000 | $^{\circ}$ |        |  |
| R4                       | x0000                    | $\mathbb O$              |                           |       | $\mathbf{0}$ $\rightarrow$ $\mathbf{x}3104$ | x0000 | $\circ$    |        |  |
| R <sub>5</sub>           | x0000                    | $\circ$                  |                           |       | $\theta$ $\rightarrow$ x3105                | x0000 | $\circ$    |        |  |
| R6                       | $x2$ FFE                 | 12286                    |                           |       | $0 \rightarrow x3106$                       | ×0000 | $\circ$    |        |  |
| R7                       | x8000                    | 32768                    |                           |       | $0 + x3107$                                 | x0000 | $^{\circ}$ |        |  |
| PSR                      | x0002                    | $2^{\circ}$              | CC:Z                      |       | $0 + x3108$                                 | x0000 | $\circ$    |        |  |
| $_{\rm PC}$              | x036C                    | 876                      |                           |       | $0 + x3109$                                 | x0000 | $\circ$    |        |  |
| MCR                      | x0000                    | $\circ$                  |                           |       | $0 \rightarrow x310A$                       | x0000 | $^{\circ}$ |        |  |
|                          |                          |                          |                           |       | $0 \rightarrow x310B$                       | ×0000 | $\circ$    |        |  |
|                          |                          | Console (click to focus) |                           | 面     | $0$ $\rightarrow$ x310c                     | x0000 | $\circ$    |        |  |
|                          |                          |                          |                           |       | @> x310D                                    | x0000 | $\circ$    |        |  |
| --- Halting the LC-3 --- |                          |                          | $0$ $\rightarrow$ $x310E$ | x0000 | $\circ$                                     |       |            |        |  |
|                          |                          |                          |                           |       | $0 \rightarrow x310F$                       | x0000 | $\circ$    |        |  |
|                          |                          |                          |                           |       | $0 \rightarrow x3110$                       | x0000 | $\circ$    |        |  |
|                          |                          |                          |                           |       | $0 + x3111$                                 | x0000 | $\circ$    |        |  |
|                          | --- Halting the LC-3 --- |                          |                           |       | $\otimes$ $\rightarrow$ x3112               | x0000 | $\circ$    |        |  |
|                          |                          |                          |                           |       | $0 \rightarrow x3113$                       | x0000 | $\circ$    |        |  |
|                          |                          |                          |                           |       | $0 + x3114$                                 | x0000 | $\circ$    |        |  |
|                          | --- Halting the LC-3 --- |                          |                           |       | $\otimes$ $\triangleright$ x3115            | x0000 | $^{\circ}$ |        |  |
|                          |                          |                          |                           |       | $0 + x3116$                                 | x0000 | $\circ$    |        |  |
| $\Box$                   |                          |                          |                           |       | $\mathbf{0}$ $\rightarrow$ $\mathbf{x}3117$ | x0000 | $\circ$    |        |  |
|                          |                          |                          |                           |       | $0 \rightarrow x3118$                       | x0000 | $\circ$    |        |  |
|                          |                          |                          |                           |       | $0 \rightarrow x3119$                       | x0000 | $\circ$    |        |  |
|                          |                          |                          |                           |       | $0$ $\rightarrow$ x311A                     | x0000 | $\circ$    |        |  |
|                          |                          |                          |                           |       | $0$ $\rightarrow$ $x311B$                   | x0000 | $\circ$    |        |  |
|                          |                          |                          |                           |       | $0 \rightarrow x311c$                       | x0000 | $\circ$    |        |  |
|                          |                          |                          |                           |       | $\circledR$ $\triangleright$ x311D          | x0000 | $\circ$    |        |  |
|                          |                          |                          |                           |       | $0$ $\rightarrow$ $x311E$                   | x0000 | $\theta$   |        |  |
|                          |                          |                          |                           |       | $0$ $\rightarrow$ $x311F$                   | x0000 | 0          |        |  |

Figure 3: Input: 100

|                |                                                                                                    | Registers                                                                                                    |             |                                      |         |                | Memory |  |
|----------------|----------------------------------------------------------------------------------------------------|----------------------------------------------------------------------------------------------------|-------------|--------------------------------------|---------|----------------|--------|--|
| R <sub>D</sub> | x0000                                                                                                    | $\circ$                                                                                                    |             | $0 + x3100$                          | x0000   | $\circ$        |        |  |
| R1             | $x7$ FFF                                                                                                    | 32767                                                                                                    |             | $0 + x3101$                          | x0007   | $\overline{7}$ |        |  |
| R2             | x0000                                                                                                    | $^{\circ}$                                                                                                    |             | $0 + x3102$                          | x0017   | 23             |        |  |
| R3             | x0000                                                                                                    | $\circ$                                                                                                    |             | $0 + x3103$                          | x0000   | $\circ$        |        |  |
| R4             | x0000                                                                                                    | $^{\circ}$                                                                                                    |             | $0 + x3104$                          | x0000   | $\theta$       |        |  |
| R <sub>5</sub> | x0000                                                                                                    | $\circ$                                                                                                    |             | $0 + x3105$                          | x0000   | $\circ$        |        |  |
| R <sub>6</sub> | x2FFE                                                                                                    | 12286                                                                                                    |             | $0 + x3106$                          | ×0000   | $\theta$       |        |  |
| R7             | x8000                                                                                                    | 32768                                                                                                    |             | $0 + x3107$                          | x0000   | $\theta$       |        |  |
| PSR            | x0002                                                                                                    | $2 -$<br>CC: Z                                                                                                    |             | $\circ$ $\triangleright$ x3108       | x0000   | $\circ$        |        |  |
| PC             | x036C                                                                                                    | 876                                                                                                    |             | $0 + x3109$                          | x0000   | $\circ$        |        |  |
| <b>MCR</b>     | x0000                                                                                                    | $^{\circ}$                                                                                                    |             | @>x310A                              | x0000   | $\theta$       |        |  |
|                |                                                                                                    | Console (click to focus)                                                                                                    |             | $0 \div x310B$                       | x0000   | $^{\circ}$     |        |  |
|                |                                                                                                    |                                                                                                    | 靣           | $0 \div x3100$                       | x0000   | $\theta$       |        |  |
|                | warning: 91292: Skipping 'Updating Keyboard' scheduled for 91290                                                                                    |                                                                                                    |             | @>x310D                              | x0000   | $\theta$       |        |  |
|                | warning: 91292: Skipping 'Updating Display' scheduled for 91290<br>warning: 91292: Skipping 'No interrupt of higher priority pending' scheduled for |                                                                                                    |             | $\triangleright$ x310E<br>$^{\circ}$ | x0000   | $^{\circ}$     |        |  |
|                |                                                                                                    |                                                                                                    |             | $0 \div x310$ P                      | x0000   | $\theta$       |        |  |
| 91291          |                                                                                                    | @>x3110                                                                                                    | x0000       | $\circ$                              |         |                |        |  |
|                |                                                                                                    |                                                                                                    |             | $0$ $\rightarrow$ $x3111$            | x0000   | $\circ$        |        |  |
|                | --- Halting the LC-3 ---                                                                                                    |                                                                                                    |             | $0 + x3112$                          | x0000   | $\theta$       |        |  |
|                |                                                                                                    |                                                                                                    |             | $0 + x3113$                          | x0000   | $\circ$        |        |  |
|                |                                                                                                    | warning: 100492: Skipping 'Updating Keyboard' scheduled for 100490                                                                                 |             | $0 + x3114$                          | x0000   | $\circ$        |        |  |
|                |                                                                                                    | warning: 100492: Skipping 'Updating Display' scheduled for 100490                                                                                  |             | $0 + x3115$                          | x0000   | $\theta$       |        |  |
| for 100491     | warning: 100492: Skipping 'No interrupt of higher priority pending' scheduled                                                                       |                                                                                                    | $0 + x3116$ | x0000                                | $\circ$ |                |        |  |
|                |                                                                                                    |                                                                                                    |             | @> x3117                             | x0000   | $\circ$        |        |  |
|                |                                                                                                    |                                                                                                    |             | $0 + x3118$                          | x0000   | $\circ$        |        |  |
|                | --- Halting the LC-3 ---                                                                                                    |                                                                                                    |             | $0 + x3119$                          | x0000   | $\circ$        |        |  |
|                |                                                                                                    |                                                                                                    |             | $0$ $\rightarrow$ $x311A$            | x0000   | $\circ$        |        |  |
|                |                                                                                                    | warning: 109836: Skipping 'Updating Keyboard' scheduled for 109830                                                                                 |             | $0 \rightarrow x311B$                | x0000   | $^{\circ}$     |        |  |
|                |                                                                                                    | warning: 109836: Skipping 'Updating Display' scheduled for 109830<br>warning: 109836: Skipping 'No interrupt of higher priority pending' scheduled |             | $0$ $\rightarrow$ x311c              | x0000   | $^{\circ}$     |        |  |
| for 109831     |                                                                                                    |                                                                                                    |             | $0$ $\rightarrow$ $x311D$            | x0000   | $\circ$        |        |  |
|                |                                                                                                    |                                                                                                    |             | $0$ $\rightarrow$ $x311E$            | x0000   | $\theta$       |        |  |
|                |                                                                                                    |                                                                                                    |             | $0$ $\rightarrow$ $x311F$            | x0000   | $\circ$        |        |  |
|                | --- Halting the LC-3 ---                                                                                                    |                                                                                                    |             |                                      |         |                |        |  |

Figure 4: Input: 0